# Package 'GNET2'

October 16, 2019

Type Package

Title Constructing gene regulatory networks from expression data through functional module inference

Version 1.0.0

Author Chen Chen, Jie Hou and Jianlin Cheng

Maintainer Chen Chen <ccm3x@mail.missouri.edu>

Description Cluster genes to functional groups with E-M process. Iteratively perform TF assigning and Gene assigning, until the assignment of genes did not change, or max number of iterations is reached.

License Apache License 2.0

Encoding UTF-8

LazyData true

LinkingTo Rcpp

Depends  $R$  ( $>= 3.5$ )

Imports

ggplot2,xgboost,Rcpp,reshape2,grid,DiagrammeR,methods,stats,matrixStats,graphics,SummarizedExperiment

RoxygenNote 6.1.1

Suggests knitr, rmarkdown

VignetteBuilder knitr

biocViews GeneExpression, Regression, Network, NetworkInference, Software

URL <https://github.com/chrischen1/GNET2>

BugReports <https://github.com/chrischen1/GNET2/issues>

git\_url https://git.bioconductor.org/packages/GNET2

git\_branch RELEASE\_3\_9

git\_last\_commit 756b7d1

git\_last\_commit\_date 2019-05-02

Date/Publication 2019-10-15

# <span id="page-1-0"></span>R topics documented:

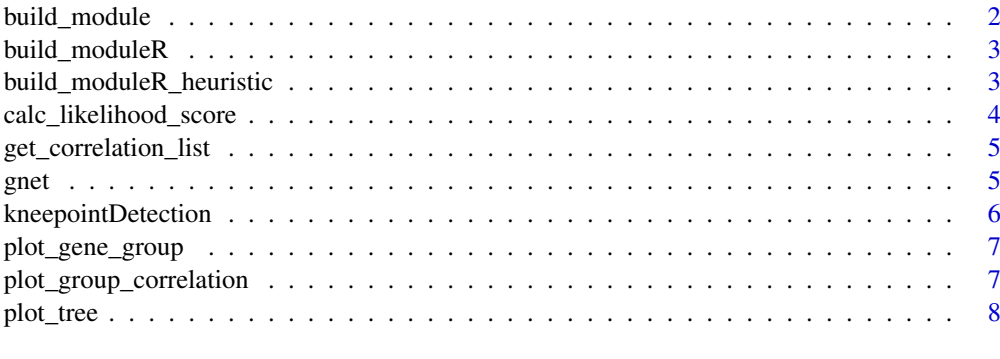

#### **Index** [9](#page-8-0)

build\_module *Fit a regression tree.*

#### Description

Fit a regression tree based on Gaussian Likelihood score. Provided in case the best split is not applicable for R dnorm() function.

#### Usage

```
build_module(X, Y, max_depth, cor_cutoff, min_divide_size)
```
#### Arguments

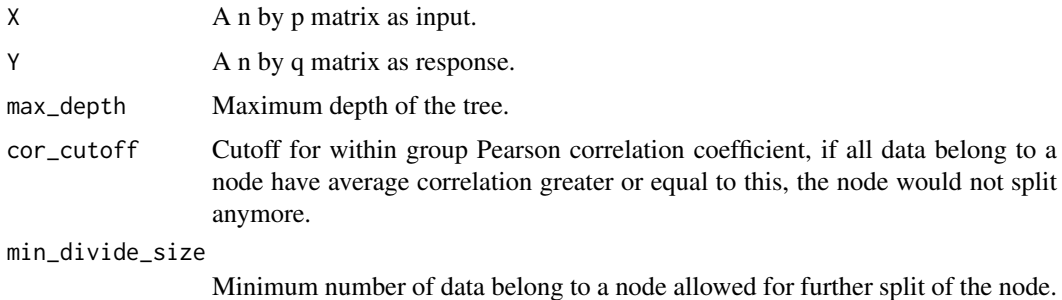

#### Value

A matrix for sample informatrion for each partition level. First column is feature index used by the node and second is the value used to split, the rest of the columns are the split of sample: 0 means less or equal, 1 means greater and -1 means the sample does not belong to this node.

#### Examples

build\_module( $X = matrix(rnorm(5*10), 5, 10)$ ,  $Y = matrix(rnorm(5*10), 5, 10)$ , max\_depth=3,cor\_cutoff=0.9,min\_divide\_size=3)

<span id="page-2-0"></span>build\_moduleR *Build regression tree.*

# Description

Build regression tree based on Gaussian Likelihood score.

#### Usage

build\_moduleR(X, Y, max\_depth, cor\_cutoff, min\_divide\_size)

# Arguments

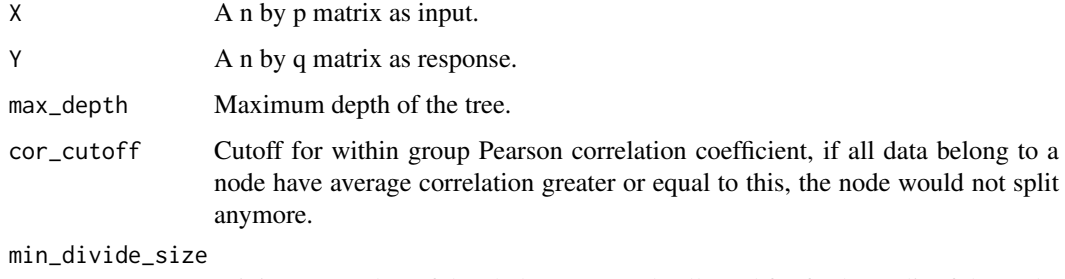

Minimum number of data belong to a node allowed for further split of the node.

# Value

A matrix for sample informatrion for each tree level. First column is feature index used by the node and second is the value used to split, the rest of the columns are the split of sample: 0 means less or equal, 1 means greater and -1 means the sample does not belong to this node.

#### Examples

```
build_moduleR(X = matrix(rnorm(5*10), 5, 10), Y = matrix(rnorm(5*10), 5, 10),
                             max_depth=3,cor_cutoff=0.9,min_divide_size=3)
```
build\_moduleR\_heuristic

*Build regression tree with splits are detemined by K-means heuristicly.*

#### Description

Build regression tree based on Gaussian Likelihood score.

# Usage

build\_moduleR\_heuristic(X, Y, max\_depth, cor\_cutoff, min\_divide\_size)

# <span id="page-3-0"></span>Arguments

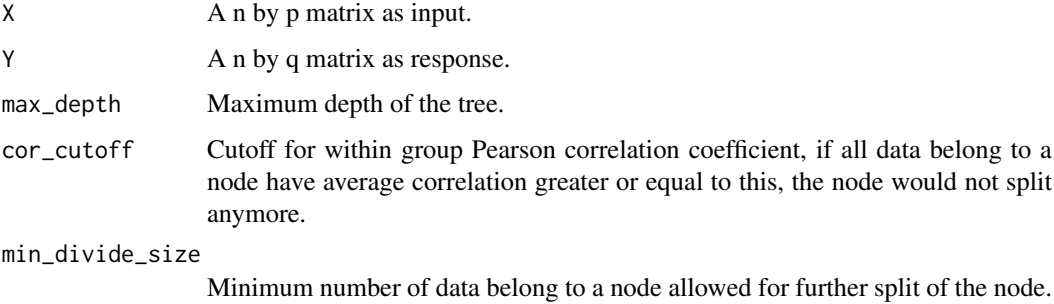

# Value

A matrix for sample informatrion for each tree level. First column is feature index used by the node and second is the value used to split, the rest of the columns are the split of sample: 0 means less or equal, 1 means greater and -1 means the sample does not belong to this node.

# Examples

```
build_moduleR_heuristic(X = matrix(rnorm(5*10),5,10), Y = matrix(rnorm(5*10),5,10),
                            max_depth=3,cor_cutoff=0.9,min_divide_size=3)
```
calc\_likelihood\_score *Calculate Gaussian Likelihood score.*

#### Description

Calculate Gaussian Likelihood score.

#### Usage

```
calc_likelihood_score(x, labels)
```
#### Arguments

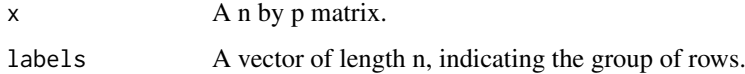

# Value

The sum of log likelihood score of each group on each column.

# Examples

```
calc_likelihood_score(x = matrix(rnorm(5*10),5,10), labels = c(rep(1,2), rep(2,3)))
```
<span id="page-4-0"></span>get\_correlation\_list *Calculate correlation within each group.*

#### Description

Calculate Pearson correlation coefficient within each group.

#### Usage

```
get_correlation_list(x, labels)
```
#### Arguments

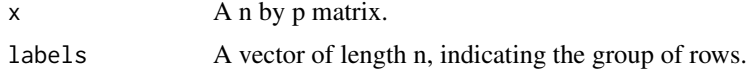

# Value

An array of Pearson correlation coefficient for each row, rows belong to the same group have same values.

#### Examples

```
get\_correlation\_list(x = matrix(rnorm(5*10), 5, 10), label s = c(rep(1,2), rep(2,3)))
```
gnet *Run GNET2*

#### Description

Build regulation modules by iteratively perform regulator assigning and Gene assigning, until the assignment of genes did not change, or max number of iterations reached.

#### Usage

```
gnet(input, reg_names, init_method = "boosting", init_group_num = 4,
  max_{\text{depth}} = 3, cor_cutoff = 0.9, min_{\text{divide\_size}} = 3,
  min_group_size = 2, max_iiter = 5, heuristic = FALSE)
```
#### Arguments

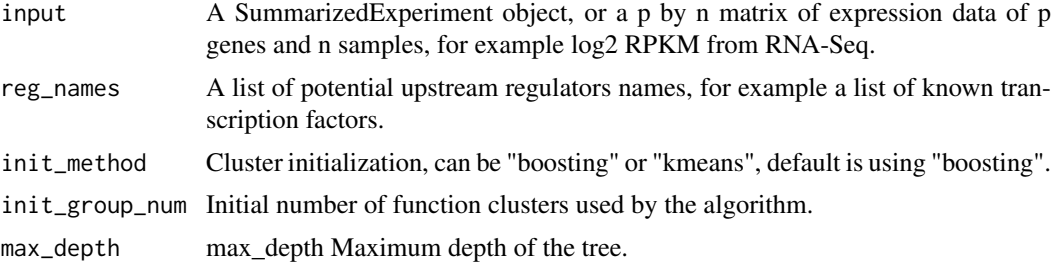

<span id="page-5-0"></span>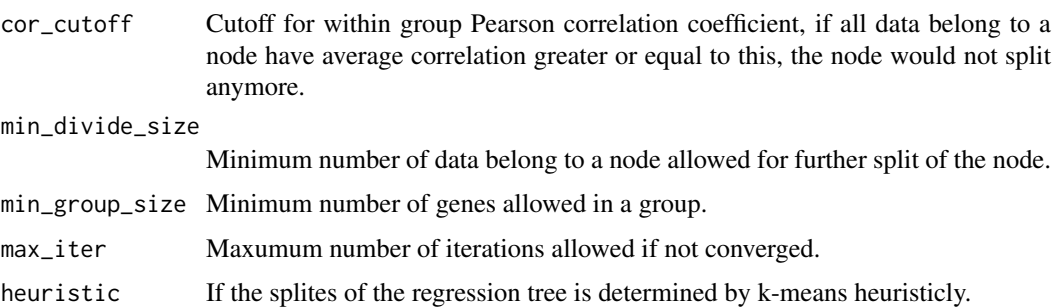

# Value

A list of expression data of genes, expression data of regulators, within group score, table of tree structure and final assigned group of each gene.

#### Examples

```
set.seed(1)
init_group_num = 8
init_method = 'boosting'
exp_data <- matrix(rnorm(50*10),50,10)
reg_names <- paste0('TF',1:5)
rownames(exp_data) <- c(reg_names,paste0('gene',1:(nrow(exp_data)-length(reg_names))))
colnames(exp_data) <- paste0('condition_',1:ncol(exp_data))
se <- SummarizedExperiment::SummarizedExperiment(assays=list(counts=exp_data))
gnet_result <- gnet(se,reg_names,init_method,init_group_num)
```
kneepointDetection *Knee point detection.*

# Description

Detect the knee point of the array.

# Usage

```
kneepointDetection(vect)
```
#### Arguments

vect A list of sorted numbers.

#### Value

The index of the data point which is the knee.

#### Examples

```
kneepointDetection(sort(c(runif(10,1,3),c(runif(10,5,10))),TRUE))
```
<span id="page-6-0"></span>plot\_gene\_group *Plot a module*

#### Description

Plot the regulators module and heatmap of the expression inferred downstream genes for each sample. It can be interpreted as two parts: the bars at the top shows how samples are splited by the regression tree and the heatmap at the bottom shows how downstream genes are regulated by each subgroup determined by the regulators.

#### Usage

plot\_gene\_group(gnet\_result, group\_idx)

#### Arguments

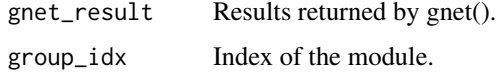

#### Value

None

#### Examples

```
set.seed(1)
init_group_num = 5
init_method = 'boosting'
exp_data <- matrix(rnorm(50*10),50,10)
reg_names <- paste0('TF',1:5)
rownames(exp_data) <- c(reg_names,paste0('gene',1:(nrow(exp_data)-length(reg_names))))
colnames(exp_data) <- paste0('condition_',1:ncol(exp_data))
se <- SummarizedExperiment::SummarizedExperiment(assays=list(counts=exp_data))
gnet_result <- gnet(se,reg_names,init_method,init_group_num)
plot_gene_group(gnet_result,group_idx=0)
```
plot\_group\_correlation

*Plot the correlation of each group*

# Description

Plot the correlation of each group and auto detected knee point. It can be used to determined which clustered are kept for further analysis.

# Usage

plot\_group\_correlation(gnet\_result)

#### Arguments

gnet\_result Results returned by gnet().

#### Value

A list of indices of the data point with correlation higher than the knee point.

#### Examples

```
set.seed(1)
gnet_result <- list('group_score'=c(runif(10,1,3),c(runif(10,5,3))))
group_keep <- plot_group_correlation(gnet_result)
```
plot\_tree *Plot the regression tree.*

# Description

Plot the regression tree given the index of a module.

# Usage

plot\_tree(gnet\_result, group\_idx)

#### Arguments

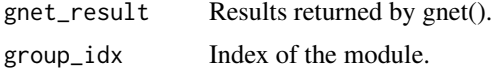

# Value

None

# Examples

```
set.seed(1)
init_group_num = 5
init_method = 'boosting'
exp_data <- matrix(rnorm(50*10),50,10)
reg_names <- paste0('TF',1:5)
rownames(exp_data) <- c(reg_names,paste0('gene',1:(nrow(exp_data)-length(reg_names))))
colnames(exp_data) <- paste0('condition_',1:ncol(exp_data))
se <- SummarizedExperiment::SummarizedExperiment(assays=list(counts=exp_data))
gnet_result <- gnet(se,reg_names,init_method,init_group_num)
plot_tree(gnet_result,group_idx=0)
```
<span id="page-7-0"></span>

# <span id="page-8-0"></span>Index

build\_module, [2](#page-1-0) build\_moduleR, [3](#page-2-0) build\_moduleR\_heuristic, [3](#page-2-0)

calc\_likelihood\_score, [4](#page-3-0)

get\_correlation\_list, [5](#page-4-0) gnet, [5](#page-4-0)

kneepointDetection, [6](#page-5-0)

plot\_gene\_group, [7](#page-6-0) plot\_group\_correlation, [7](#page-6-0) plot\_tree, [8](#page-7-0)